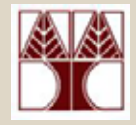

#### Κεφάλαιο 8.7

#### **Πίνακες & Συναρτήσεις** (∆ιάλεξη 17)

∆ιδάσκων: ∆ηµήτρης Ζεϊναλιπούρ

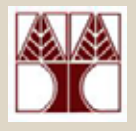

#### Εισαγωγή

- • Στις προηγούµενες διαλέξεις µάθαµ<sup>ε</sup> πώς να **δηλώνουµε**, **αρχικοποιούµ<sup>ε</sup>** και να **επεξεργαζόµαστε** πίνακες.
- • Σήµερα θα µελετήσουµ<sup>ε</sup> πως µπορούµ<sup>ε</sup> να **περάσουµ<sup>ε</sup>** ένα **πίνακα** σε µια **συνάρτηση**.
- • Αυτό είναι χρήσιµ<sup>ο</sup> διότι µας επιτρέπει να επωφεληθούµ<sup>ε</sup> όλων των πλεονεκτηµάτων των συναρτήσεων όταν χρησιµοποιούµ<sup>ε</sup> πίνακες.

Σήµερα θα δούµε:

- 1) Κλήση µ<sup>ε</sup> Τιµή
- 2) Κλήση µ<sup>ε</sup> Αναφορά
- 3) Πίνακες και Συναρτήσεις
- 4) Παραδείγµατα

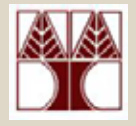

## 1) Κλήση µ<sup>ε</sup> Τιµή

• Θυµηθείτε ότι όταν περάσουµε µια µεταβλητή (<sup>π</sup>.χ. int, char, float), σε µια συνάρτηση τότε δηµιουργείτε ένα αντίτυπο της µεταβλητής, το οποίο δεν έχει καµία σχέση µ<sup>ε</sup> την αρχική µεταβλητή. Αυτός <sup>ο</sup> τρόπος περάσµατος παραµέτρων ονοµάζεται :

#### **Κλήση µ<sup>ε</sup> τιµή (call by value)**

```
int main() {
   int a = 5;
   printf("Before:%d, After:%d", a, add(a));
}
```

```
function add(int x) {
```
return x+4;

}

```
a5 5
     x 9
```
# 1) Πέρασµ<sup>α</sup> Παραµέτρου ∆ια Τιµής

- Η συνάρτηση έχει µία **τοπική µεταβλητή** για να αποθηκεύσει το δικό της αντίγραφο της τιµής που της δίνουµ<sup>ε</sup>
- Όταν κάνουµ<sup>ε</sup> αλλαγές στο **αντίγραφο**, **η αρχική τιµή παραµένει η ίδια**
- Αν θέλουµ<sup>ε</sup> να επιστρέψουµ<sup>ε</sup> τιµές πρέπει να χρησιµοποιήσουµ<sup>ε</sup> τη **return**
- **17-4**• Αυτό λέγεται *κλήση µ<sup>ε</sup> τιµή* (call by value)

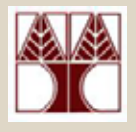

## 2) Κλήση µ<sup>ε</sup> Αναφορά

- •Τι γίνεται αν θέλουµ<sup>ε</sup> να **περάσουµ<sup>ε</sup> ένα πίνακα σε µια συνάρτηση?**
- • Αν ο πίνακας περνούσε στην συνάρτηση µ<sup>ε</sup> τον ίδιο τρόπο που περνά η µεταβλητή (δηλαδή µ<sup>ε</sup> copy), τότε κάθε κάλεσµ<sup>α</sup> θα σήµαινε την αντιγραφή ενός µεγάλου αριθµού στοιχείων

#### **=> Αυτό θα ήταν Πολύ ακριβό.**

• **Αντί** να δηµιουργείτε ένα **νέο αντίγραφο**, στην γλώσσα C όταν περνάµ<sup>ε</sup> ένα πίνακα σε µια συνάρτηση τότε περνά στην συνάρτηση µόνο η κάποια **αναφορά στον πίνακα**. Αυτό το κάλεσµ<sup>α</sup> ονοµάζεται :

#### **Κλήση µ<sup>ε</sup> Αναφορά (call by reference)**

**∆ηλαδή δεν γίνεται αντιγραφή των στοιχείων στην συνάρτηση Αυτό σηµαίνει ότι µπορούµ<sup>ε</sup> να αλλάζουµ<sup>ε</sup> τους πίνακες µέσα στις συναρτήσεις**

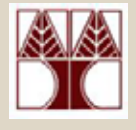

## 2) Κλήση µ<sup>ε</sup> Αναφορά

- •Η **κλήση µ<sup>ε</sup> αναφορά** δεν είναι κάτι νέο.
- $\bullet$ Μπορεί να γίνει και µ<sup>ε</sup> κανονικές µεταβλητές.

<sup>π</sup>.χ. δείτε το πιο κάτω παράδειγµ<sup>α</sup>

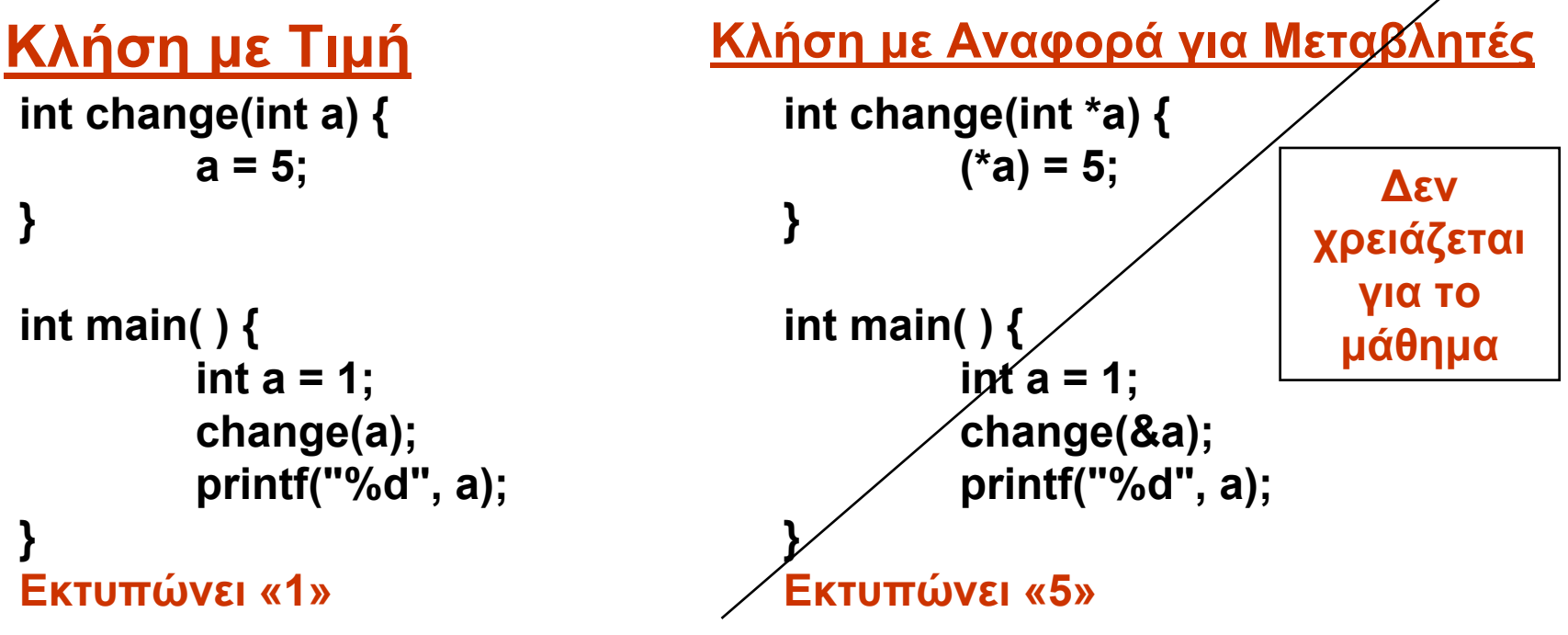

**17-6 ∆ηλαδή µπορούµ<sup>ε</sup> να αλλάξουµ<sup>ε</sup> το<sup>a</sup> χωρίς return**

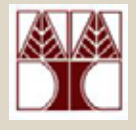

## 3) Πίνακες και Συναρτήσεις

Χρησιµοποιούµ<sup>ε</sup> τις ακόλουθη σύνταξη όταν περνούµ<sup>ε</sup> πίνακες σε συναρτήσεις:

- Στο **πρότυπο** και τον **ορισµό** της συνάρτησης : **void FillArray ( int array[ ], int size);** ή **void FillArray ( int [ ], int);**
- Στην **κλήση** της συνάρτησης: **FillArray ( array, size);**

#### 3) Πίνακες και Συναρτήσεις (Παραδειγµ<sup>α</sup>)

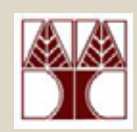

#include <stdio.h> #define SIZE 4**// Πρότυπο void FillArray (int[ ], int) ;**

main ( )  $\{$ int array [SIZE];

> **// Κάλεσµ<sup>α</sup> Συνάρτησης FillArray ( array,** SIZE **);**

**// Ορισµός Συνάρτησης void FillArray(int array[ ], int L)** { int i; for ( i = 0; i < L; i++) { array [i] = \; } }

Κατακρίβειαν το SIZE µπορούσε να χρησιµοποιηθεί κατευθείαν εδώ (µιας και είναι καθολική µεταβλητή)

**Έξοδος**

}<br>}

 $\frac{1}{2}$  array[0] = 0 array[1] = 1 array[2] = 2 array[3] = 3

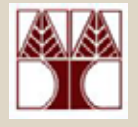

Γράψετε µια συνάρτηση η οποία αρχικοποιεί όλες τις θέσεις ενός πίνακα ακεραίων ARRAY µε µέγεθος SIZE, στην τιμή 0

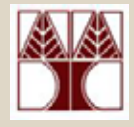

```
#include <stdio.h>
```

```
void InitArray (int array [ ], int size) 
    {
        int i;
        for (i = 0; i < size; i++ )
        {<br>{
          array [i] = 0;
        }<br>}
    }<br>}
main ( ) {
```

```
int array[]= {1,2,3,4,5,6};
  InitArray (array, 6);
}
```
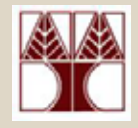

Γράψετε µια **συνάρτηση** η οποία λαµβάνει ως τιµή εισόδου ένα **πίνακα ακεραίων,** και το **µέγεθος του πίνακα,** και επιστρέφει σαν τιµή εξόδου τον **µέσο όρο**

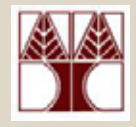

#include <stdio.h>

}

**float avg(int [ ], int );**

```
main () {
  int array[] = {1, 2, 3, 4, 5, 6};printf("Average: %f", avg(array, 6));
}
```

```
float avg(int array[ ], int L) {
    int i; int sum=0, count=0;
```

```
for (i = 0; i < L; i++) {
   sum += array[i];
    count++;
}
```
return (float)sum/count;

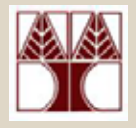

Γράψετε µια συνάρτηση η οποία επιστρέφει το άθροισµ<sup>α</sup> των αριθµών µεταξύ των θέσεων **[2..4]** ενός πίνακα ακεραίων.

Αν ο πίνακας περιέχει λιγότερα από **5 στοιχεία** τότε εκτυπώνετε µήνυµ<sup>α</sup> λάθους **και** επιστρέφει -1 η συνάρτηση

#### **Σηµείωση** Η πρώτη θέση του πίνακα είναι 0. Π.χ. int array[]= {1,2,**3,4,5**,6}; επιστρέφει 12 Π.χ. int array[]= {1,2,3}; επιστρέφει -1

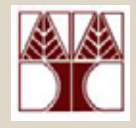

```
int selective_sum(int array[ ], int L) {
         int i;
         int sum=0;
         if (L<5) {
             printf("Error"); return -1;
         }
         for (i = 2; i < 5; i++) {
             sum += array[i];
          }
         return sum;
        }
Π.χ. int array[]= {1,2,3,4,5,6}; επιστρέφει 12
```
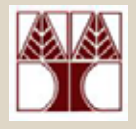

Γράψετε µια συνάρτηση η οποία επιστρέφει το άθροισµ<sup>α</sup> των **περιττών θέσεων** ενός πίνακα ακεραίων.

#### **Σηµείωση**

Η πρώτη θέση του πίνακα είναι 0. Εποµένως θέλουµ<sup>ε</sup> το άθροισµ<sup>α</sup> των στοιχείων στις θέσεις 1, 3, 5, …

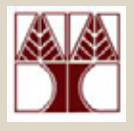

}

#### **Τρόπος Α' Τρόπος Β'**

```
int oddsum(int array[ ], int L) {
    int i;
     int sum=0;
```

```
for (i = 0; i < L; i++) {
    if (i\%2 == 1) {
             sum += array[i];
    }
 }
```
return sum;

}

int oddsum(int array[ ], int L) { int i; int sum=0;

```
for (i = 1; i < L; i+=2) {
    sum += array[i];
 }
```
return sum;

Π.χ. int array[]= {1,**2**,3,**4**,5,**6**}; επιστρέφει 12

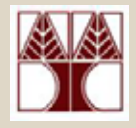

- Γράψετε µια συνάρτηση η οποία παίρνει τις εξής παραµέτρους:
- Κάποιο πίνακα ακεραίων ARRAY,
- Το µέγεθος του πίνακα SIZE,
- Και στην συνέχεια ζητά από τον χρήστη να δώσει SIZE θετικούς ακεραίους >0, οι οποίοι αποθηκεύονται στον πίνακα ARRAY.

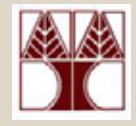

```
void getValues (int array [ ], int SIZE)
{
    int i;
  for ( i = 0 ; i < SIZE ; i++)
   {
     printf ("Enter next value : ") ;
      scanf ("%d", &array[i] ) ;
     while ( array [i] < 1)
      \{printf ("Values must be positive...");
        printf ("Enter next value : ") ;
         scanf ("%d", &array[ i ]) ;
      }
   }
```
}

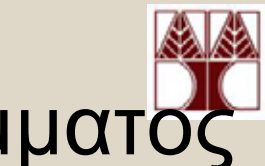

#### Παράδειγµ<sup>α</sup> 6 – Σκελετός Προγράµµατος

#include <stdio.h>#define SIZE 39

#define GRADES 6

#### **// Πρότυπα Συναρτήσεων**

void PrintInstructions (void) ;

- void InitArray (int array [ ], int size);
- void FillArray (int array [ ], int size);

double ProcessGrades (int score [ ], int size, int gradeCount [ ] ) ;

- double FindAverage (double sum, int num) ;
- void PrintResults (double average, int gradeCount [ ] ) ;

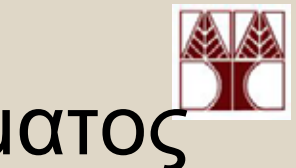

#### Παράδειγµ<sup>α</sup> 6 – Σκελετός Προγράµµατος

```
int main ( )
{
  int i, score [SIZE], gradeCount [GRADES] ;
  double average;
```
PrintInstructions (); ( ) ; **// Εκτύπωση Οδηγιών** InitArray (gradeCount, GRADES) ; **// Αρχικοποίηση πίνακα gradeCount σε 0** FillArray (score, SIZE) ; **// Εισαγωγή στοιχείων από χρήστη**

**// εύρεση µέσου όρου, αλλαγή θέσεων gradeCount από πίνακα score** average = ProcessGrades (score, SIZE, gradeCount ) ;

```
// Εκτύπωση αποτελεσµάτων gradeCount
PrintResults (average, gradeCount) ;
return 0;
```
}